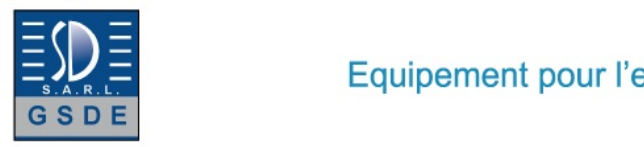

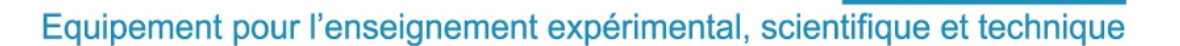

Date d'édition : 20.05.2024

**Ref : EWTGUWL102** 

**WL 102 Transformations d?état des gaz, Loi de Boyle-Mariotte, Gay-Lussac (Réf. 060.10200)** 

**Transformations d?état isotherme et isochore de l?air, Avec interface PC USB et logiciel inclus**

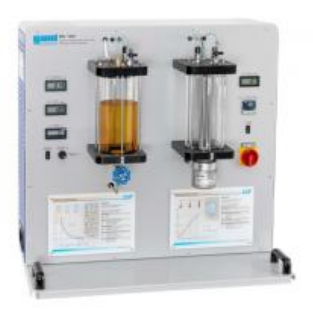

La connaissance des lois relatives aux gaz est fondamentale en thermodynamique et fait donc partie intégrante de toute formation de thermodynamique.

L'appareil dessai WL 102 permet d'expérimenter deux transformations d'état: la transformation d'état isotherme, également connu sous le nom de loi de Boyle-Mariotte, et la transformation d'état isochore, qui se produit à volume constant.

Les réservoirs transparents permettent d'observer la transformation d'état.

L'air est utilisé comme gaz de test.

Dans le premier réservoir, situé sur la gauche, le volume d'air emprisonné est réduit ou augmenté au moyen d'un compresseur et d'huile hydraulique.

La transformation d'état isotherme se produit.

Le compresseur peut également servir de pompe à vide.

Lorsque les modifications se produisent lentement, la transformation d'état se fait à une température pratiquement constante.

Dans le deuxième réservoir, situé sur la droite, la température du gaz de test est augmentée au moyen d'un chauffage électrique régulé et l'augmentation de pression qui s'en suit est mesurée.

Le volume du gaz emprisonné reste constant.

Les valeurs de température, pression et volume sont mesurées de manière électronique, affichées numériquement et transférées vers un PC pour y être traitées.

La documentation didactique bien structurée expose les principes de base et guide létudiant dans la réalisation des essais.

Contenu didactique / Essais

- étudier expérimentalement les lois qui régissent les transformations détat des gaz

- transformation détat isotherme, loi de Boyle-Mariotte
- transformation détat isochore, 2 ^ème^ loi de Gay-Lussac

Les grandes lignes

- Transformations détat isotherme et isochore de lair
- Logiciel GUNT dacquisition, de traitement et de visualisation des données de mesure

Les caractéristiques techniques

- Compresseur / pompe à vide
- puissance: 60W
- pression à l'entrée: 213mbar

- pression à la sortie: 2bar

Régulateur de température

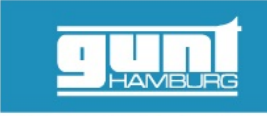

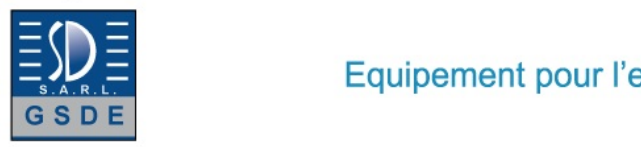

Date d'édition : 20.05.2024

- PID, 300W, limitée jusquà 80°C

Plages de mesure **Température** - réservoir 1: 0...80°C

- réservoir 2: 0...80°C

Pression - réservoir 1: 0...4bar absolue - réservoir 2 : 0...2bar absolue

Volume - réservoir 1: 0...3L

Dimensions et poids Lxlxh: 900x550x900mm Poids: env. 50kg

Necessaire au fonctionnement 230V, 50Hz/60Hz, 1 phase ou 120V, 60Hz/CSA, 1 phase

Liste de livraison 1 appareil d'essai 1 CD avec logiciel GUNT + cáble USB 1L dhuile hydraulique 1 entonnoir de remplissage 1 documentation didactique

Accessoires disponibles et options WP300.09 - Chariot de laboratoire

## Catégories / Arborescence

Techniques > Thermique > Principes de base thermodynamique > Grandeurs primaire de la thermodynamique Techniques > Mécanique des fluides > Principe de la dynamique des fluides > Principes de base physiques et propriétés des fluides

Techniques > Mécanique des fluides > Thermodynamique

Techniques > Génie des Procédés > Principes de base du génie des procédés > Thermodynamique

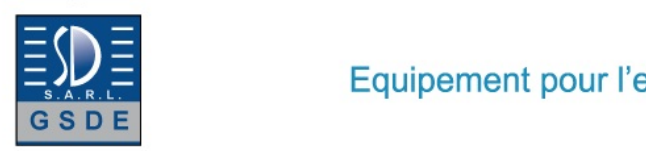

Equipement pour l'enseignement expérimental, scientifique et technique

 $\mathbf{I}$ 

т  $\mathbf{I}$ **HAMBU** 

Date d'édition : 20.05.2024

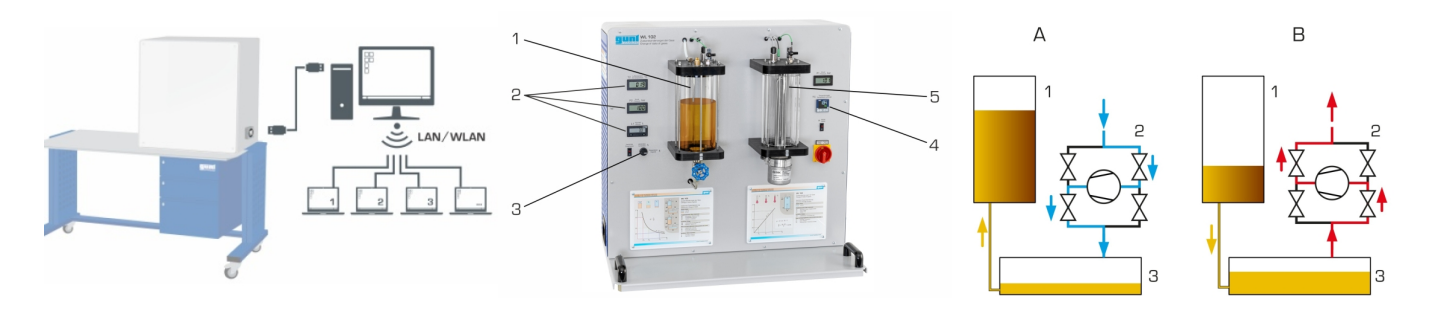

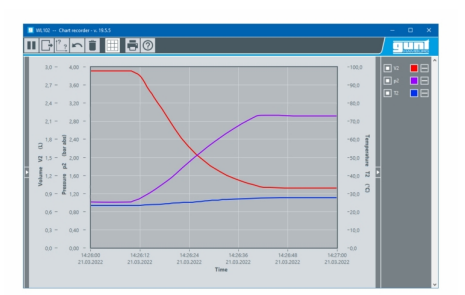

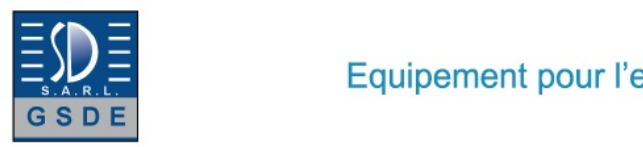

Equipement pour l'enseignement expérimental, scientifique et technique

Date d'édition : 20.05.2024

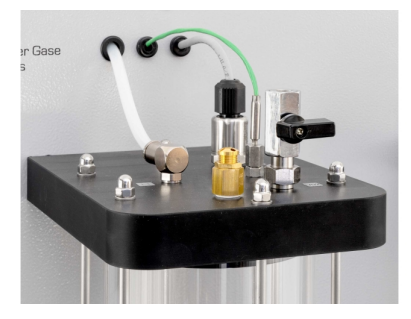

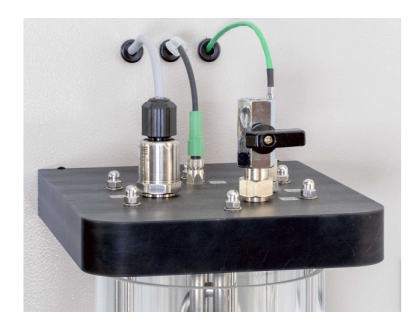

 $\mathbf I$ 

т. **HAMBU** 

**Options** 

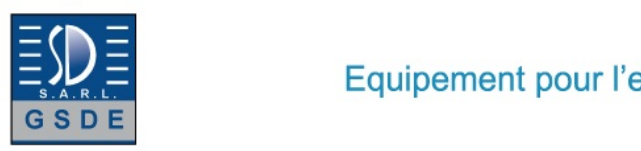

Equipement pour l'enseignement expérimental, scientifique et technique

Date d'édition : 20.05.2024

## **Ref : EWTGUGU100**

**GU 100 Web Access Box (Réf. 010.10000)**

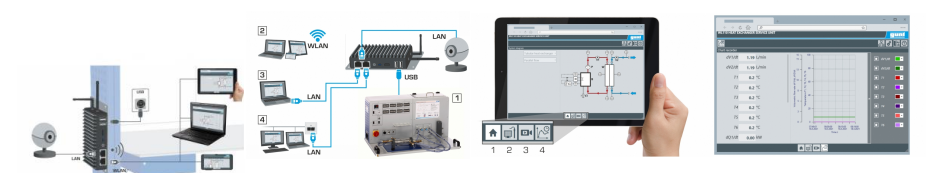

La GU 100 est un accessoire pour une sélection dappareils GUNT.

La Web Access Box permet un enseignement pratique à distance - Remote Learning via le réseau propre au client. Via un navigateur web, les essais sont observés par transmission dimages en direct, les états de fonctionnement de lappareil dessai sont suivis, les valeurs mesurées sont visualisées graphiquement et facilement enregistrées localement pour une évaluation plus complète.

La Web Access Box fonctionne comme un serveur.

Il prend la fonction dacquisition des données, transmet les commandes de contrôle et fournit toutes les informations sur une interface logicielle.

Linterface logicielle est accessible à partir de tous les types de terminaux via un navigateur web, indépendamment du système.

Pour chaque appareil GUNT qui peut être étendu avec la Web Access Box, un logiciel spécifique est disponible: Web Access Box Software.

Le logiciel doit être acheté séparément pour chaque appareil.

La connexion de jusquà 10 terminaux à la Web Access Box est possible via WLAN, une connexion LAN directe ou en intégrant la Web Access Box dans le réseau propre au client.

Les terminaux connectés au réseau propre au client peuvent ainsi être utilisés pour lapprentissage à distance. La Web Access Box est connectée au appareil GUNT sélectionné via USB. La caméra IP fournie est connectée à la Web Access Box via LAN.

Contenu didactique / Essais

- avec le logiciel Web Access Box Software:

Apprentissage à distance - Web Access Box comme serveur, accès indépendant du système via un navigateur web

 affichage du schéma du processus

 affichage des états de fonctionnement

 affichage de toutes les valeurs mesurées actuelles

 transfert des valeurs mesurées enregistrées en interne pour une évaluation plus complète

 observation en direct des essais

 affichage graphique des résultats des essais

Les grandes lignes

- observation, acquisition et évaluation des essais via un navigateur web

- transmission dimages en direct via une caméra IP

- Web Access Box comme serveur avec module WLAN intégré pour connecter les terminaux: PC, tablette, smartphone

Les caracteristiques techniques - Web Access Box système dexploitation: Microsoft Windows 10 mémoire vive: 4GB mémoire: 120GB interfaces 4x USB 2x LAN 1x HDMI

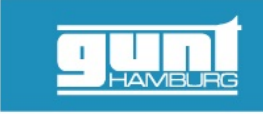

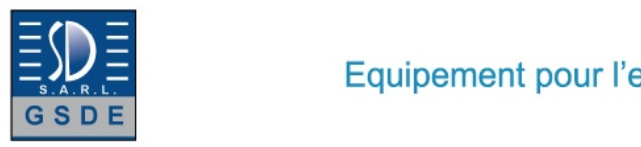

Date d'édition : 20.05.2024

 1x MiniDP 1x mini-série module WLAN intégré - Caméra IP connexion avec la Web Access Box via LAN

230V, 50Hz, 1 phase

Dimensions et poids Lxlxh: 112x84x34mm (Web Access Box) Poids: env. 0,5kg

Liste de livraison 1 Web Access Box 1 caméra IP

**Ref : EWTGUWL102W WL 102W Web Access Software (Réf. 060.10200W)**

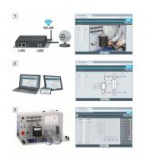

Le logiciel Web Access Software permet de connecter lappareil dessai à la Web Access Box GU 100. Dune part, le logiciel Web Access assure la configuration nécessaire de la Web Access Box et prend en charge léchange de données entre la Web Access Box et lappareil dessai.

Dautre part, il constitue le lien avec lutilisateur via linterface logicielle dans le navigateur web.

Le logiciel Web Access Software est fourni via un support de données.

Linterface logicielle est accessible via un navigateur web, indépendamment du lieu et du système.

Linterface logicielle offre différents niveaux dutilisation pour le suivi des essais et lacquisition des données.

Par exemple, le schéma de processus et les états de fonctionnement de lappareil dessai sont présentés.

Les essais peuvent être observés en temps réel grâce à la transmission dimages en direct de la caméra IP. Les valeurs mesurées actuelles sont affichées.

Les résultats des essais sont affichés graphiquement pour une évaluation plus approfondie.

Les données de mesure peuvent être téléchargées via le logiciel et stockées localement.

Contenu didactique/essais

avec lappareil dessai: apprentissage à distance interface logicielle avec

 - schéma du processus

- - états de fonctionnement
- - valeurs mesurées actuelles
- - transfert des valeurs mesurées
- - transmission dimages en direct
- - affichage graphique des résultats dessais

Les grandes lignes

- configuration spécifique de la Web Access Box GU 100

- accès indépendant du système à linterface logicielle via un navigateur web

Tel : <a href="tel:+330456428070">04 56 42 80 70</a> | Fax : <a href="tel:+330456428071">04 56 42 80 71</a>

www.gsde.fr

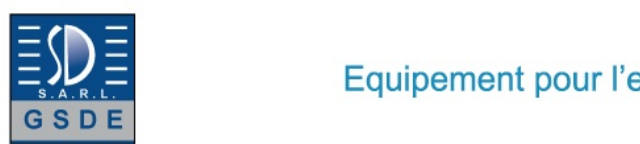

п

**AA** 

## Date d'édition : 20.05.2024

Caractéristiques techniques Support de données: carte SD Web Access Software indépendant du système connexion internet navigateur web format du fichier à télécharger: txt

Liste de livraison 1 Web Access Software

Accessoires requis GU 100 Web Access Box ET 220 Conversion de l'énergie dans une éolienne